## **How to Verify if the Client App Was Installed?**

Go to **Apps & Features** to check if the app was installed successfully.

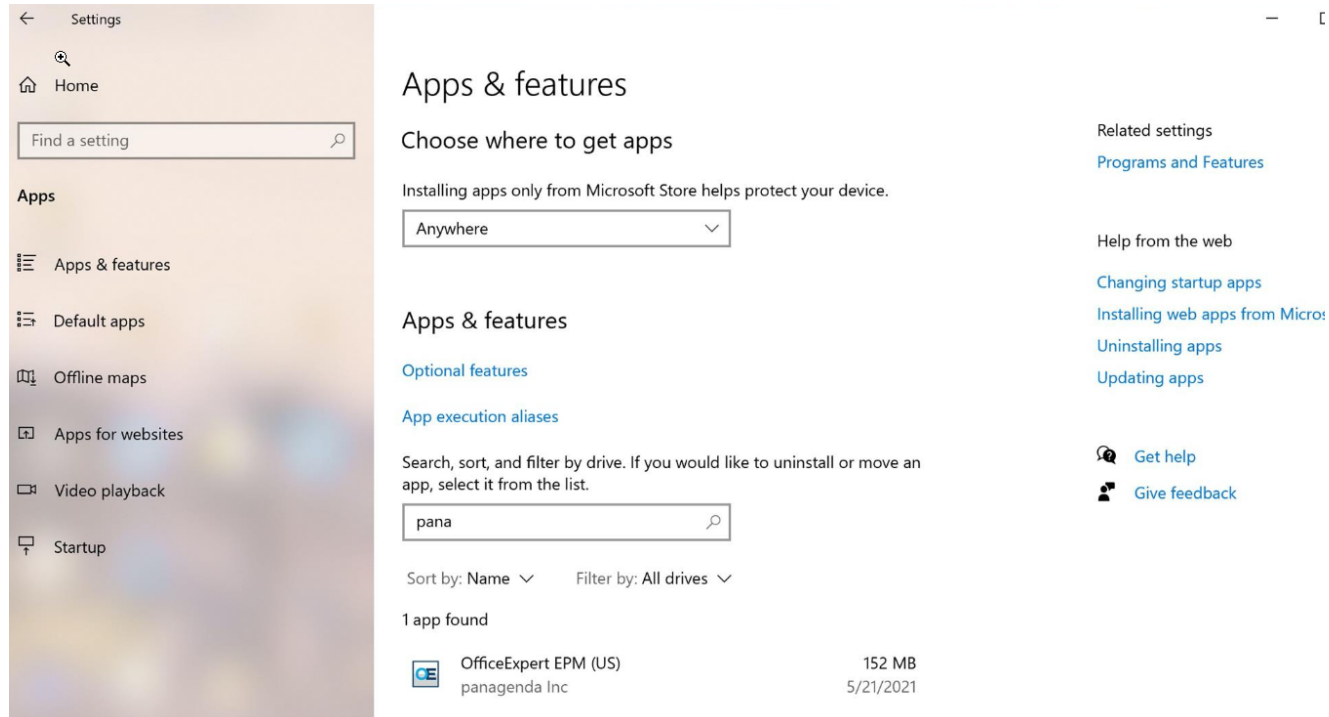

If you use the legacy "Programs and Features", you will NOT see the App Store application at all.

For this reason, Microsoft doesn't recommend using the legacy view.

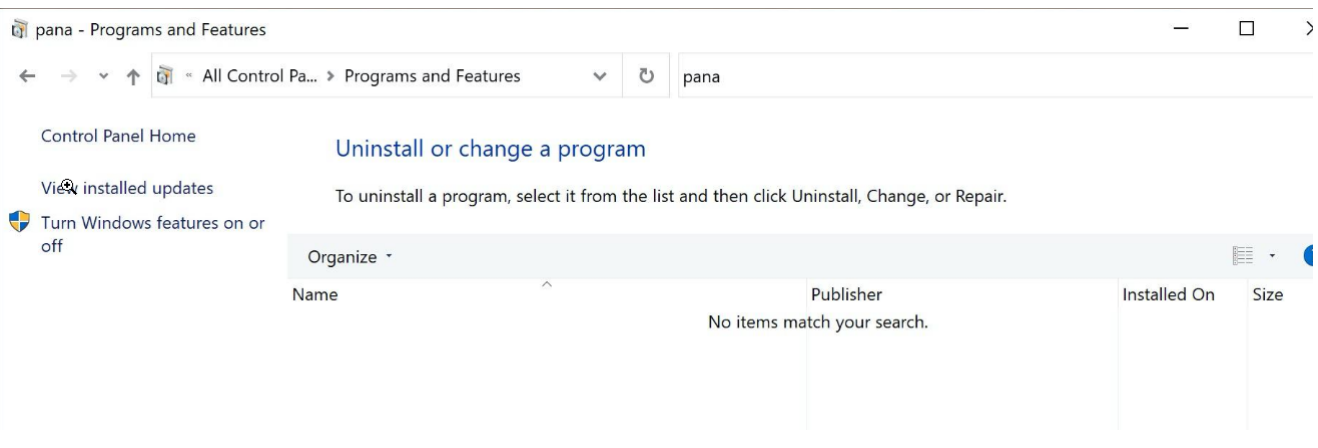